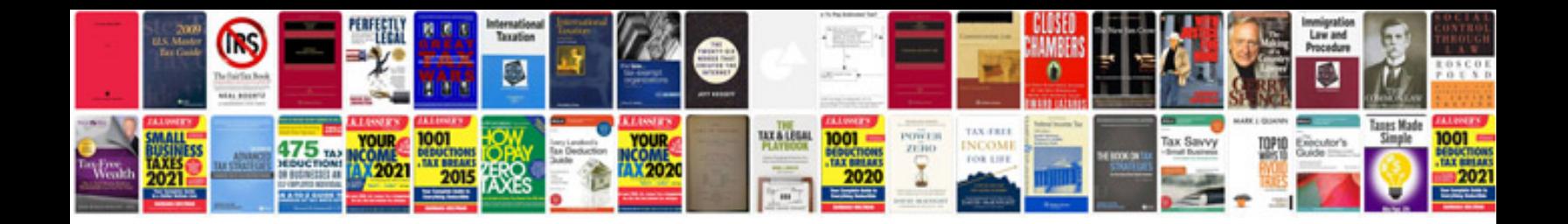

Ableton live 8 suite manualpdf

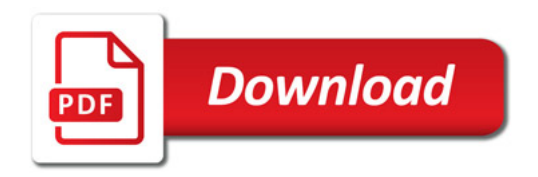

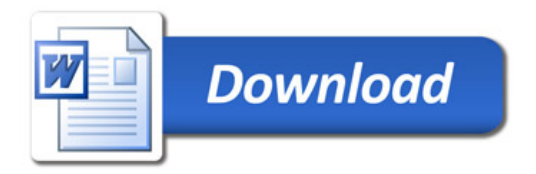